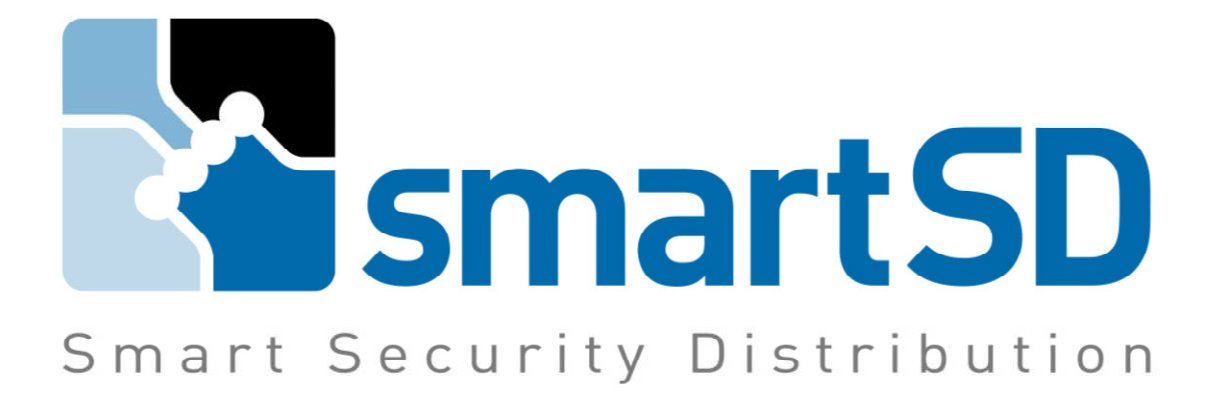

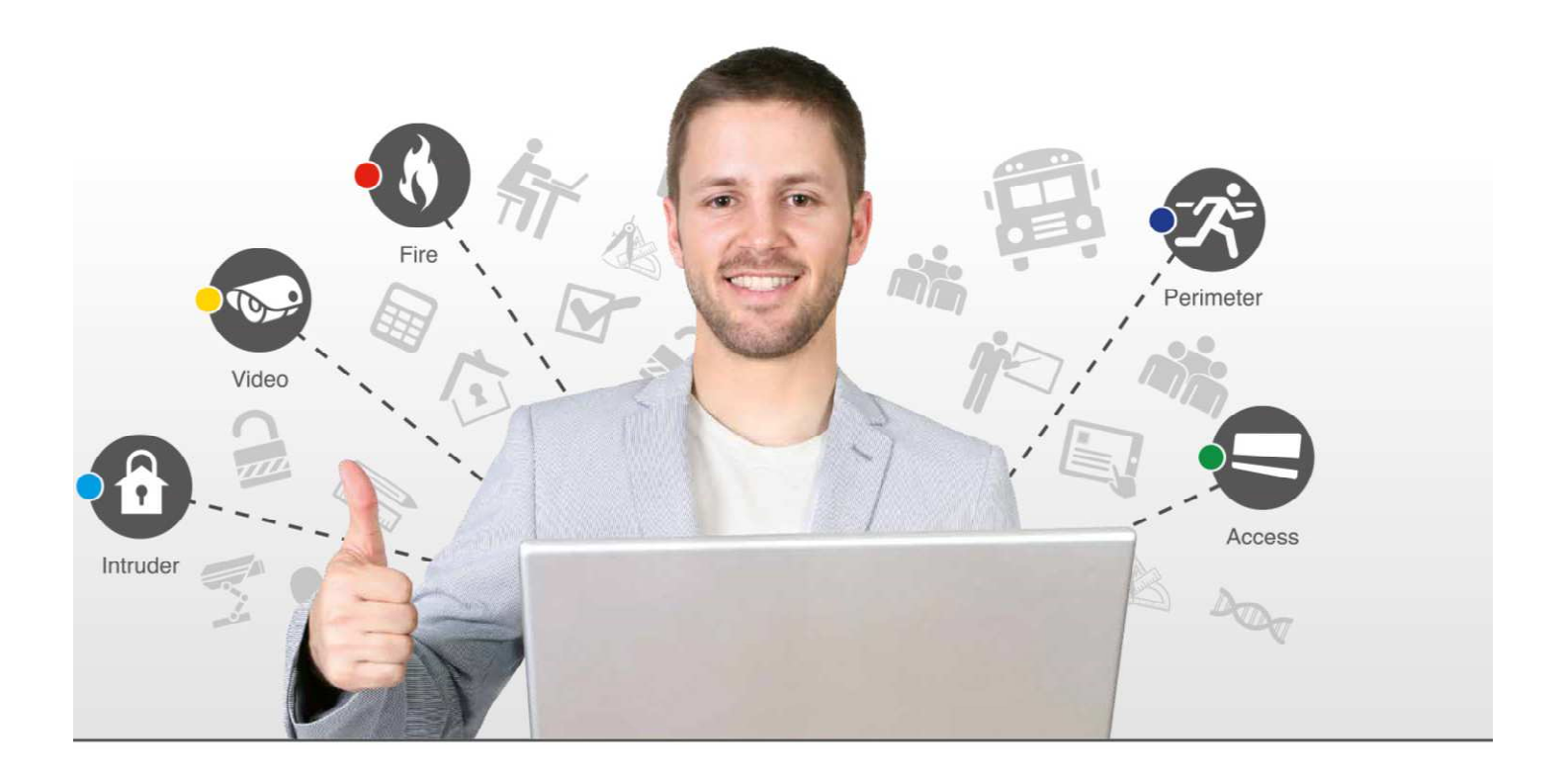

# **Aansluiten Gasdetector 4-20mA op de Inim SmartLine brandcentrale**

www.smartsd.com

## Aansluiten van de gasdetector

Op de Inim SmartLine brandmeldcentrale is het mogelijk om een gasdetector aan te sluiten die een 4-20mA uitgangssignaal heeft. Dit signaal kan worden aangesloten op de conventionele Inim SmartLine brandmeldcentrales. Hieronder doen wij u een overzicht hoe u dit kunt aansluiten en programmeren.

#### Wat heeft u nodig?

- Een SmartLine brandmeldcentrale (met een vrije zone)
- Een gasdetector met 4-20mA uitgang (bv ING700S-42methaan detector) waarbij –42 voor de 4-20mA staat.
- Een afsluitweerstand van 3k9 (standaard bij de Inim SmartLine centrale bijgeleverd)
- Een weerstand van 150 Ohm (niet standaard bijgeleverd)

De gasdetector wordt aangesloten op de 3e terminal (I/O) van een zone. Bij meerdere detectoren dient gebruik te worden gemaakt van meerdere vrije zones. Let op dat een gasdetector een vrij hoog stroomverbruik heeft, afhankelijk van het type, tot zelfs 100mA. Houd hiermee rekening met uw bekabeling en voeding. Onderstaand wordt aangegeven hoe u de gasdetector dient te bekabelen en aan te sluiten op de centrale.

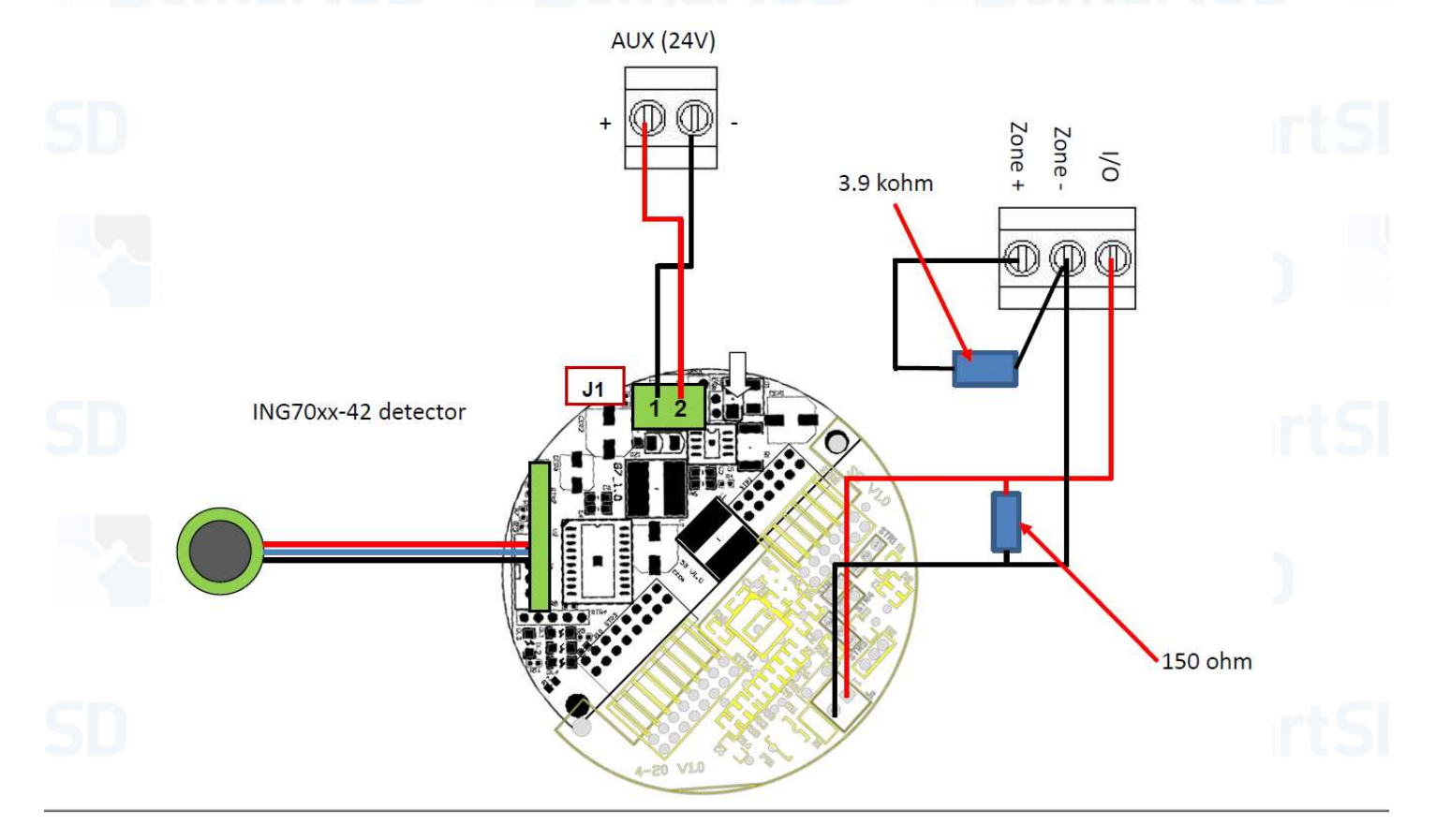

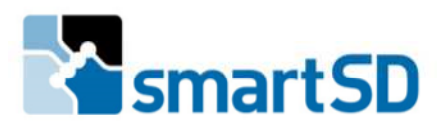

## **Rustperiode**

Een gasdetector heeft altijd na het opstarten een periode nodig (rond de 15 minuten) om tot rust te komen, in die periode kan het zijn dat er een waarde wordt weergegeven die (langzaam) terugloopt, tot deze uiteindelijk nul is. De jumpers die aanwezig zijn op de gasdetector staan standaard ingesteld voor de installatie zoals er in dit document wordt omschreven.

### Zone programmeren met PC

De centrale zelf dient op de volgende manier ingesteld te worden.

Hiervoor zijn twee manieren:

- De eerste manier is doordeze te programmeren met een laptop en SmartLeague software.
- De tweede manier is door deze in te stellen op de brandmeldcentrale zelf.

In onderstaand voorbeeld zullen we een gasdetector, aangesloten op zone 1, gaan programmeren.

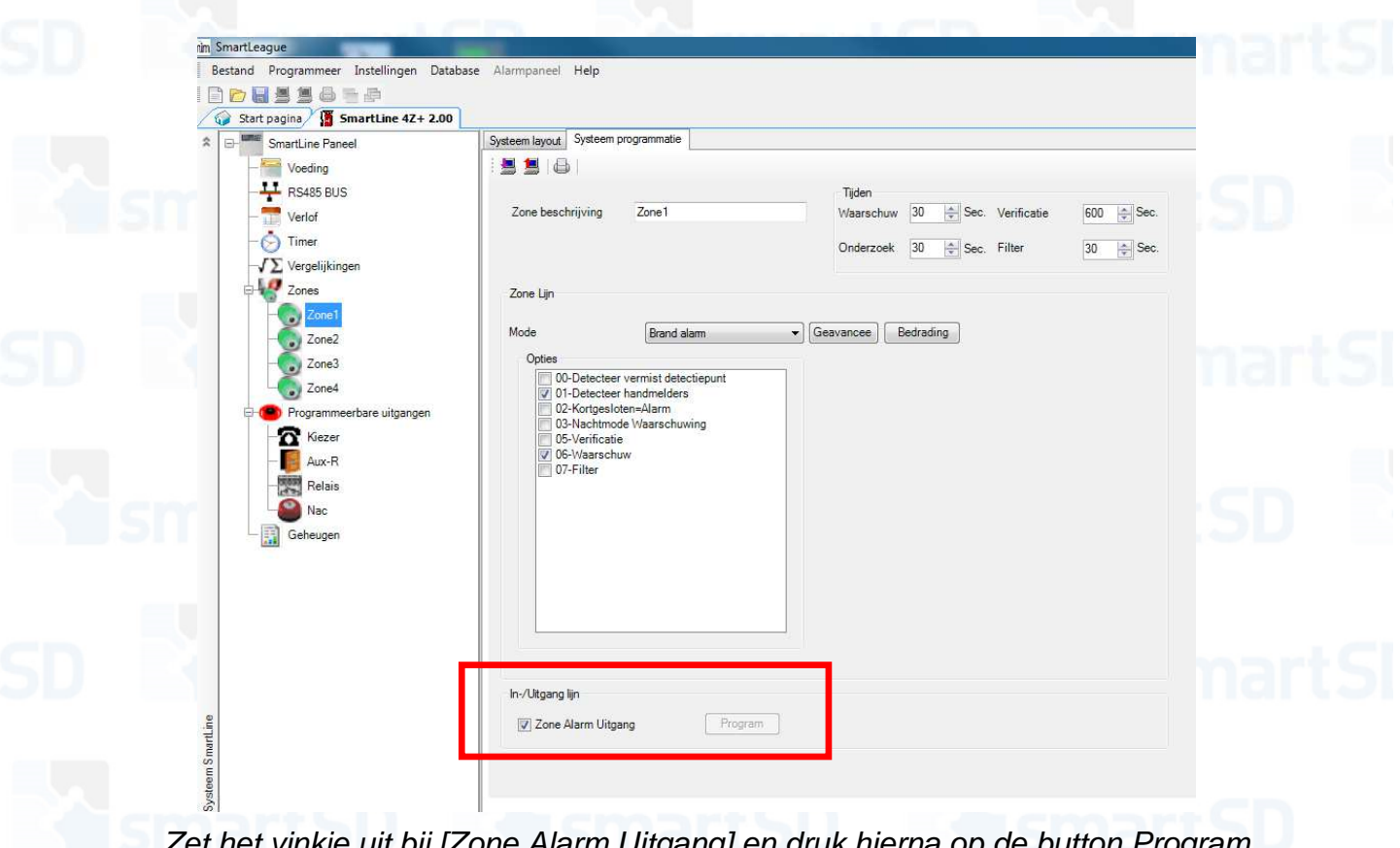

Zet het vinkje uit bij [Zone Alarm Uitgang] en druk hierna op de button Program.

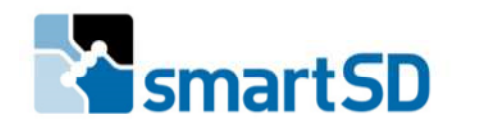

In het volgende scherm geeft u aan bij Mode [Gas 4-20mA Ingang]

Bij [Toon huidige waarde] geeft u aan of het een LEL detector betreft (o.a. methaan, propaan, LPG, etc.), of geeft u aan dat het een PPM detector is (CO detector).

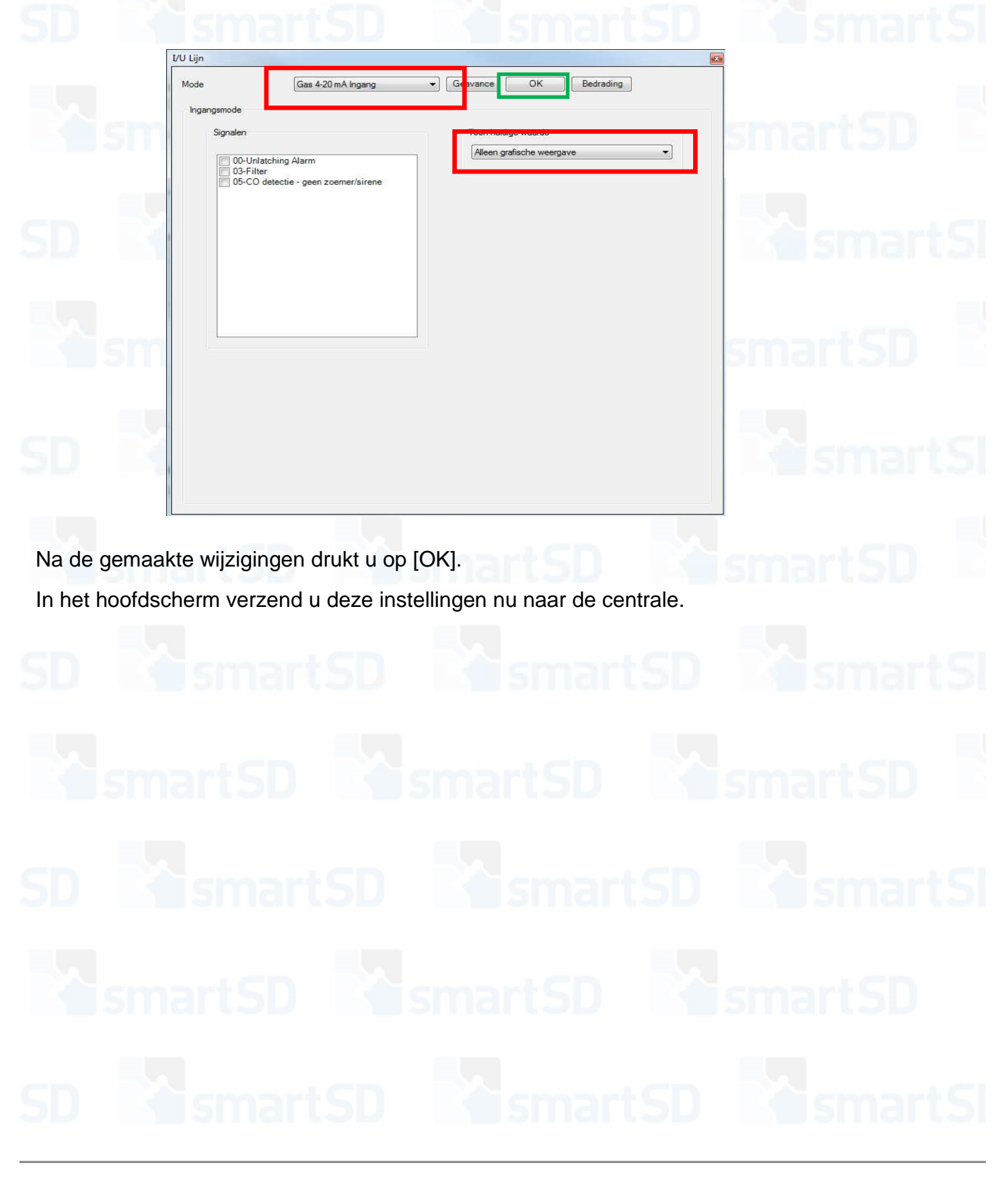

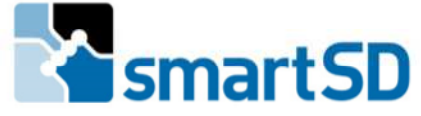

www.smartsd.com

De Inim centrale kan de realtime waarde van het aanwezige gas in de ruimte eventueel ook weergeven op het display van de centrale. Dit kunt u instellen op de volgende manier:

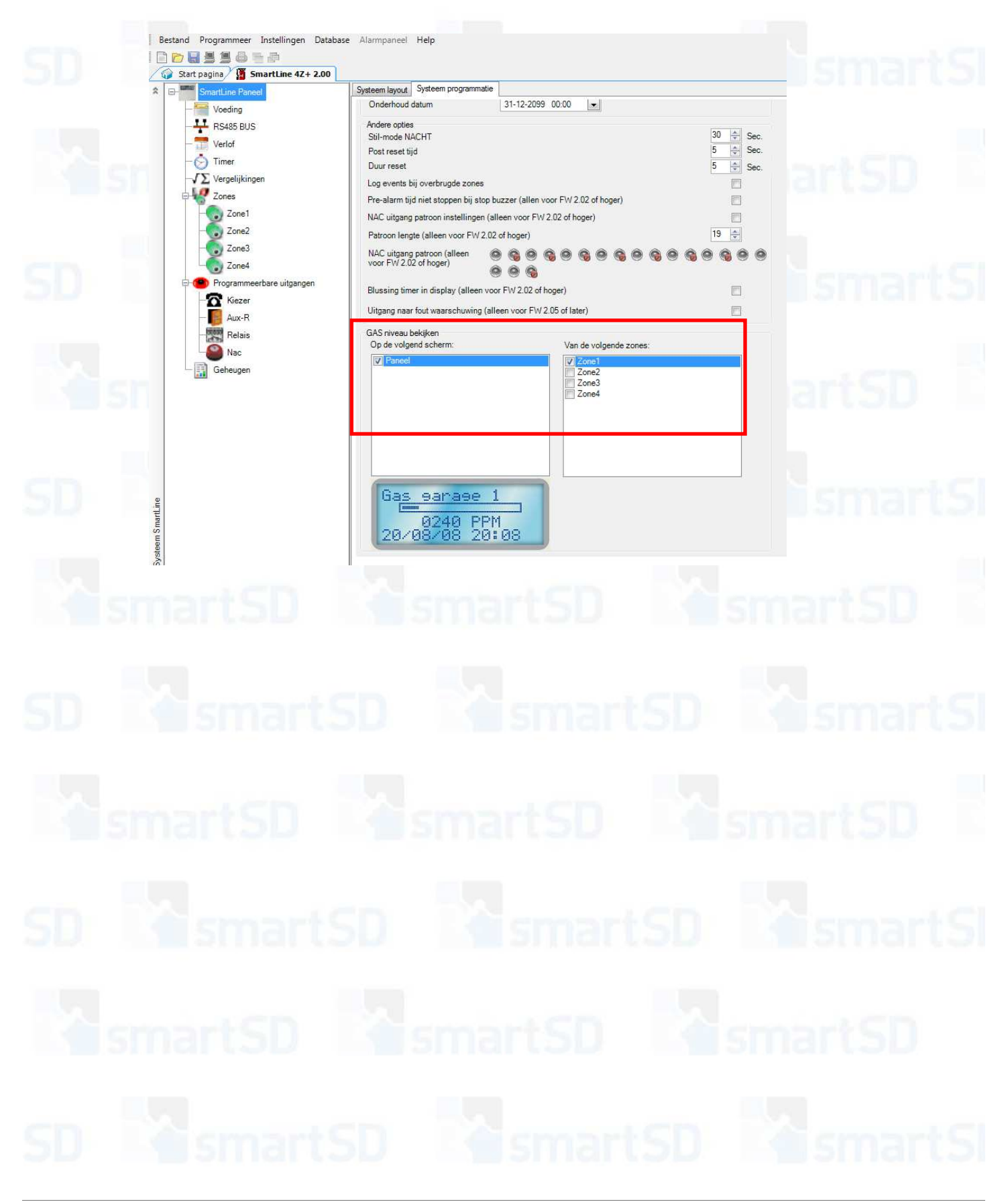

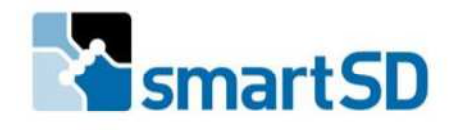

www.smartsd.com